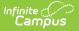

# **ASSA Student Received (New Jersey)**

Last Modified on 05/08/2024 3:04 pm CDT

Report Logic | Report Editor | Generate the Report | Report Layout

#### Tool Search: ASSA

The ASSA Student Received Extract reports students enrolled as Received Students, indicating their resident district is not the district in which they are enrolled.

| ≡                            | Infinite<br>Campus                                                                                                    | Q Search for a tool or student                                                                                                    |  |  |
|------------------------------|----------------------------------------------------------------------------------------------------|----------------------------------------------------------------------------------------------------|--|--|
| Reportin<br>J ASSA<br>The A  | ASSA  comporting > NJ State Reporting > ASSA ASSA Extracts The ASSA is the data collection used to gather the resident and nonresident pupil counts required to calculate school districts' state aid entitlements. |                                                                                                    |  |  |
| Extrac<br>Effect<br>Prior F  | tt Options<br>tt Type Student Received<br>vive Date 02/10/2021<br>Reporting Date<br>t Format State Format(CSV w/ header)<br>Generate Extract                                                                        | Select Calendar<br>20-21 Abbott Elementary<br>20-21 Baird Elementary<br>20-21 Chowen Middle<br>20-21 Drew Middle<br>20-21 Ewing High<br>20-21 Franklin High |  |  |
| ASSA Student Received Editor |                                                                                                    |                                                                                                    |  |  |

## **Report Logic**

Students meeting the following criteria report:

- The student has active enrollment on or between the prior and effective reporting dates on the editor.
- The student is marked as a Received Student from ASSA Reporting Fields.
- The student has a County selected from the Sent/Received County or MISC dropdown list.

## **Report Editor**

| Field             | Description                                                                                                    |
|-------------------|----------------------------------------------------------------------------------------------------|
| Extract Type      | Determines which ASSA extract generates. For this instance, choose <b>Student Received.</b>                                                                    |
| Effective<br>Date | Entered date is used to return students actively enrolled as of that date. Dates are entered in <i>mmddyy</i> format or can be chosen using the calendar icon. |

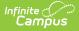

| Field                      | Description                                                                                                    |
|----------------------------|----------------------------------------------------------------------------------------------------|
| Prior<br>Reporting<br>Date | Entered date reflects the date the extracts were reported last year. Dates are entered in <i>mmddyy</i> format or can be chosen using the calendar icon.                                             |
| Report<br>Format           | Determines how the report displays. Use the State Format when submitting the report to the state department. Use other formats (CSV, HTML, PDF, DOCX) when reviewing student data before submission. |
| Calendar<br>Selection      | At least one calendar needs to be selected to generate the extract.                                                                                                    |

#### **Generate the Report**

- 1. Select Student Received from the Extract Type dropdown list.
- 2. Enter an **Effective Date** (defaults to the current day) in *mmddyyyy* format or by clicking the calendar icon and selecting a date.
- 3. Enter a **Prior Reporting Date** in *mmddyyyy* format or by clicking the calendar icon and selecting a date.
- 4. Select the **Report Format** in which you wish to generate the report.
- 5. Select at least one **Calendar** from the list of options.

| 1 | А                  | В                       | С          | D        | E         | F                      | G              | H          |
|---|--------------------|-------------------------|------------|----------|-----------|------------------------|----------------|------------|
| 1 | ReceivedCountyMISC | ReceivedStudentCategory | StateID    | LastName | FirstName | ASSAEnrollmentCategory | FullSharedTime | MealStatus |
| 2 | Hudson             | ALT                     | 1234567890 | STUDENT  | JAMES     | Grade 5                | ST             |            |
| 3 | Ocean              | PSD                     | 2345678901 | STUDENT  | KRISTY    | Grade 2                | ST             |            |
| 4 | Salem              | OTH                     | 3456789012 | STUDENT  | STACEY    | Grade 3                | ST             |            |
| 5 | Union              | ALT                     | 4567890123 | STUDENT  | SHAWN     | Grade 3                | FT             |            |
| 6 |                    |                         |            |          |           |                        |                |            |

Student Received Extract - State Format (CSV w/header)

| ReceivedCountyMISC | ReceivedStudentCategory | StateID    | LastName | FirstName | ASSAEnrollmentCategory | FullSharedTime | MealStatu |
|--------------------|-------------------------|------------|----------|-----------|------------------------|----------------|-----------|
| Hudson             | ALT                     | 1234567890 | STUDENT  | JAMES     | Grade 5                | ST             |           |
| Ocean              | PSD                     | 2345678901 | STUDENT  | KRISTY    | Grade 2                | ST             |           |
| Salem              | OTH                     | 3456789012 | STUDENT  | STACEY    | Grade 3                | ST             |           |
| Union              | ALT                     | 4567890123 | STUDENT  | SHAWN     | Grade 3                | FT             |           |

Student Received Extract - HTML Format

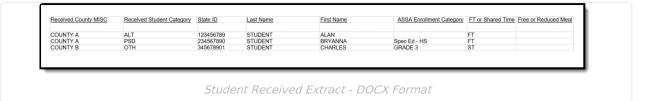

## **Report Layout**

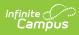

| Data<br>Element                 | Description                                                                                                    | Location                                                                                                  |
|---------------------------------|----------------------------------------------------------------------------------------------------|----------------------------------------------------------------------------------------------------|
| Received<br>County<br>MISC      | Identifies the county from which the student is received.                                                                                                    | Student Information > General ><br>Enrollment > ASSA Reporting Fields ><br>Sent/Received County or MISC   |
|                                 | Alphanumeric, 25 characters                                                                                                    | Enrollment.sentReceivedCounty                                                                             |
| Received<br>Student<br>Category | Indicates the reason the student is<br>assigned to the received county. See<br>the Received Student Codes for<br>options.                                                           | Student Information > General ><br>Enrollment > ASSA Reporting Fields ><br>Sent/Received Student Category |
|                                 | Alphanumeric, 3 characters                                                                                                    | Enrollment.sendReceivedStudent                                                                            |
| State ID                        | The student's unique ID assigned by the state.                                                                                                    | Census > People > Demographics ><br>Person Identifiers > State ID                                         |
|                                 | Numeric, 10 digits                                                                                                    | Person.stateID                                                                                            |
| Last Name                       | The student's legal Last name.<br>Alphanumeric, 50 characters                                                                                                    | Census > People > Identities > Last<br>Name                                                               |
|                                 |                                                                                                    | Identity.lastName                                                                                         |
| First Name                      | The student's legal first name.<br><i>Alphanumeric, 30 characters</i>                                                                                                    | Census > People > Identities > First<br>Name<br>Identity.firstName                                        |
| ASSA<br>Enrollment<br>Category  | Identifies the student's ASSA<br>Enrollment Category.<br>If <b>Match Grade Level</b> is selected, the<br><b>State Grade Level Code</b> is used for<br>reporting the ASSA Enrollment | Enrollments > ASSA Enrollment<br>Category<br>Enrollment.assaEnrollmentCategory                            |
|                                 | Category value. State Grade Levels<br>01-12 report as Grade 1-Grade 12.<br><i>Alphanumeric, 25 characters</i>                                                                       |                                                                                                    |
| Full Time<br>Shared<br>Time     | Identify whether the student is full time or shared time.                                                                                                    | Student Information > General ><br>Enrollments > State Reporting Fields ><br>Shared Time                  |
|                                 | Alphanumeric, 2 characters                                                                                                    | Enrollments.sharedTime                                                                                    |

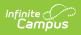

| Data<br>Element            | Description                                                                                                    | Location                                                       |
|----------------------------|----------------------------------------------------------------------------------------------------|----------------------------------------------------------------|
| Free or<br>Reduced<br>Meal | <ul> <li>Indicates if the student is enrolled in a free or reduced meal program.</li> <li>Reports as one of the following: <ul> <li>F: Free</li> <li>R: Reduced</li> <li>N: Paid/Non-reimbursable</li> </ul> </li> <li>Alphanumeric, 1 character</li> </ul> | FRAM > Eligibility > Eligibility<br>POSEligibility.eligibility |

#### **Received Student Codes**

| Code | Description                                    |
|------|------------------------------------------------|
| ALT  | Alternative Elementary/middle/HS               |
| VSD  | County vocational school district pupils       |
| CSS  | county special services school district pupils |
| RSD  | Regional day school pupils                     |
| SOP  | State-operated programs                        |
| AHS  | Accredited adult high school                   |
| PSD  | Private schools for the disabled               |
| ОТН  | Other                                          |
| ODL  | Low Income out of district                     |